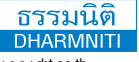

**[www.dst.co.th/](http://www.dst.co.th)facebook** แขวงบางซื่อ เขตบางซื่อ กรุงเทพฯ 10800 TAX ID 010-553-300-1556 **บริษัท ฝึกอบรมและสัมมนาธรรมนิติจำกัด** 178 อาคารธรรมนิติชั้น 4 ซ.เพิ่มทรัพย์ (ประชาชื่น 20) ถ.ประชาชื่น **DHARMNITI SEMINAR AND TRAINING CO.,LTD.**

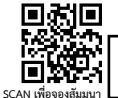

**สงวนลิขสิทธิ์ 21/2237**

ผู้ทำบัญชี : บัญชี 3 ชม. อื่นๆ 3 ชม. ผู้สอบบัญชี : บัญชี 3 ชม. อื่นๆ 3 ชม.

# **เทคนิค การปิดบัญชี สำหรับธุรกิจ ที่ได้รับการส่งเสริมจากการลงทุนจาก...**

# และการเตรียมพร้อมเมื่อผู้สอบบัญชีเข้าตรวจ

### หัวข้อสัมมนา

- 
- **1. กระบวนการจัดทําบัญชีของกิจการ BOI 2. เทคนิคการแยกและตรวจสอบเอกสารก่อนการบันทึกบัญชี**
- 3. เทคนิคการจัดประเภทรายได้ ค่าใช้จ่ายก่อนการปิดบัญชี<br>- การเฉลี่ยรายได้และค่าใช้จ่ายให้กับ BOI และ NON BOI<br>- การเฉลี่ยภาษีชื่อ กรณีที่กิจการมีรายได้ที่เสีย VAT และ NON VAT<br>4. การเบยกทรัพย์สินที่ขออนุมัติส่งเสริม BOI กับที
	-
- 
- -
	-
	-
	-
- จาก BOI<br>- วันเริ่มมีรายได้ วันใดถือเป็นวันแรกของกิจการ BOI<br>- รายได้จักกการขายเครื่องจักร, อุปกรณ์, หรัพย์สิน<br>- รายได้อื่น เช่น ดอกเบี้ยที่เกิดจากบัญชีสะสมทรัพย์<br>- รายได้อื่น เช่น ดอกเบี้ยที่เกิดจากบัญชีสะสมทรัพย์<br>- เงินชด
	-
- 
- การแยกค่าใช้จ่ายที่เกิดขึ้นว่าค่าใช้จ่ายใดได้รับยกเว้น ภาษีเงินได้ (BOI) และค่าใช้จ่ายใดไม่ได้รับยกเว้นภาษีเงินได**้** (Non BOI)
- - -
		-
	-
	-
- 7. เ**จาะลึกขั้นตอนการปิดบัญชี (Workshop) และ**<br>1**5ะเด็นที่ต้องระมัดระวังสำหรับธุรกิจ BOI**<br>7.1 บันทึกรายการในสมุครายวันทั่วไป<br>- การนำเภาบันเสมุครายวันทั่วไปไปยังบัญชีแยกประเภท<br>7.2 ปิดบัญชีแยกประเภททุกบัญชีและเทคนิคการตรวจสอ
	-
	-
	-
	-
	-
	-
	-
	-

## อัตราค่าสัมมนา กําหนดการสัมมนา

**วันอังคารที่ 22 กันยายน 2563** 

(เวลา 09.00 - 16.30 น.)

**ณ โรงแรมแกรนด์เมอร์เคียว ฟอร์จูน** (ถ.รัชดาภิเษก สี่แยกพระราม 9) รถไฟฟ้าใต้ดิน สถานีพระราม 9 ทางออกอาคารฟอร์จูนทาวน์

สมาชิก (Tax, HR) **4,500 + VAT 315 = 4,815 บาท** บุคคลทั่วไป **5,200 + VAT 364 = 5,564 บาท** (รวมเอกสาร ชา กาแฟ อาหารว่าง อาหารกลางวัน)

- 
- 
- 
- 7.5 เทคนิคการคำนวณรายได้ ค่าใช้จ่ายทางบัญชี<br>- วันที่เริ่มมีรายได้ตามบัตรส่งเสริมฯ<br>- รายได้ที่ได้รับยกเว้นการส่งเสริมฯ<br>- การแยกและเลยี่ยรายจ่าย BOI และ Non BOI<br>- การนี้ไม่สามารถแยกได้ชัดแจ้งและไม่มีเกณฑ์ที่จะเลลี่ย<br>- การหั
	-
	-
	-
	-
	- -
		-
	-
	-
- 
- **ปัญหาในการยื่นแบบเพื่อเสียภาษีเงินได้นิติบุคคล**
- -
	-
	-
	-
	-
	-
	-
	-
	-
	-
- 
- 9. หลักเกณฑ์ตามสิทธิและประโยชน์เพิ่มเติมของ BOI<br>10. วิธีการตรวจสอบของผู้สอบบัญชีและการเตรียม<br>- กามพร้อมเมื่อผู้สอบบัญชีและการเตรียม<br>- บัตรส่งเสริม<br>- เงื่อนไขและสิทธิประโยชน์ของแต่ละบัตร<br>- รายละเอียดเครื่องจักรและรายละเอีย
- 

## วิทยากร

## **อาจารย์รุจิรัตน์ปาลีพัฒน์สกุล**

ผู้เชี่ยวชาญทางด้านการจัดทําบัญชี และที่ปรึกษาบริษัทเอกชนชั้นนํา อาจารย์พิเศษมหาวิทยาลัยชื่อดัง

### $\dot{\mathbf{m}}$ นสามารถดูรายละเอียดเพิ่มเติมได้ที่ $\mathbf{w}$ ww.dst.co.th

สํารองที่นั่งได้ที่ Tel 02-555-0700 กด 1, 02-587-6860-64 Fax 02-555-0710

# **www.dst.co.th**